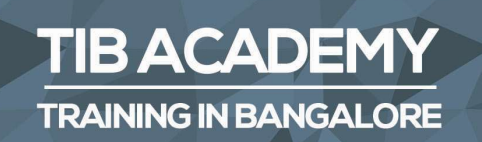

# DELIVERING THE **BETTER TRAINING**

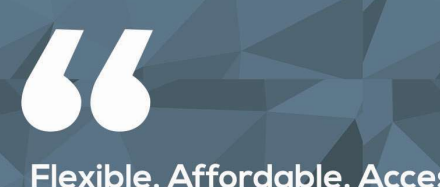

Flexible, Affordable, Accessible service.

**CALL US** +919513332301

## **TIB ACADEMY'S SERVICE FEATURE**

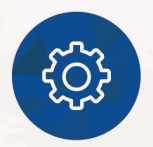

### **Affordable Fees**

We provide quality training with lowest price. This opportunity is available only at TIB Academy.

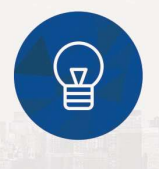

### **Experienced Trainers**

Learn technology with a experienced professional who have expertise in their particular technology.

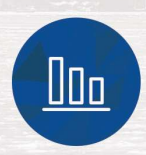

### **Flexible Timings**

We believe that everyone should get the opportunity to learn their desired course. So we provide flexibility timings.

## **Quick Contact**

Second Floor and Third Floor, 5/3 BEML  $\Omega$ Layout, Varathur Main Road, Kundalahalli Gate, Bengaluru, Karnataka 560066

www.traininginbangalore.com

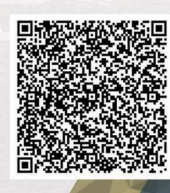

XYGIN BANG

DEM

 $\blacktriangledown$ info@tibacademy.com

 $\overline{\bigcirc}$ +91 9513332306

WCF & WPF

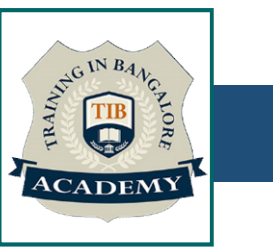

# Exercise - Curriculum<br>Advanced Dot Net Training Syllabus in Bangalo Advanced Dot Net Training Syllabus in Bangalore

## WCF

- Introduction to WCF
- What is ABC

## $\checkmark$  Services

- Services Execution Boundaries
- WCF and location transparency
- Addresses
- TCP Addresses
- HTTP Addresses
- IPC Addresses
- MSMQ Addresses
- Peer Network Address

## $\checkmark$  Bindings

- Standard Bindings
- Format, Encoding
- Choose a Binding
- Use a Binding

# Course - Curriculum<br>
Contracts

## **✓ Contracts**

- Service Contract
- Contracts<br>
 Contracts<br>
 Service Contract<br>
 Apply ServiceContract attribute<br>
 Names and namespaces<br>
 IIS Hosting<br>
 Web.Config file<br>
 Self-Hosting<br>
 Self-hosting and base addresses
- Names and namespaces
- IIS Hosting
- 
- Self-Hosting
- Self-hosting and base addresses
- Advanced hosting features
- **ServiceHost**
- WAS Hosting
- Endpoints
- Admin. Endpoint Config
- Using base addresses
- Binding config
- Programmatic Endpoint Config
- Binding config
- . Client-Side Program
- Generate Proxy
- Admin. Client Config

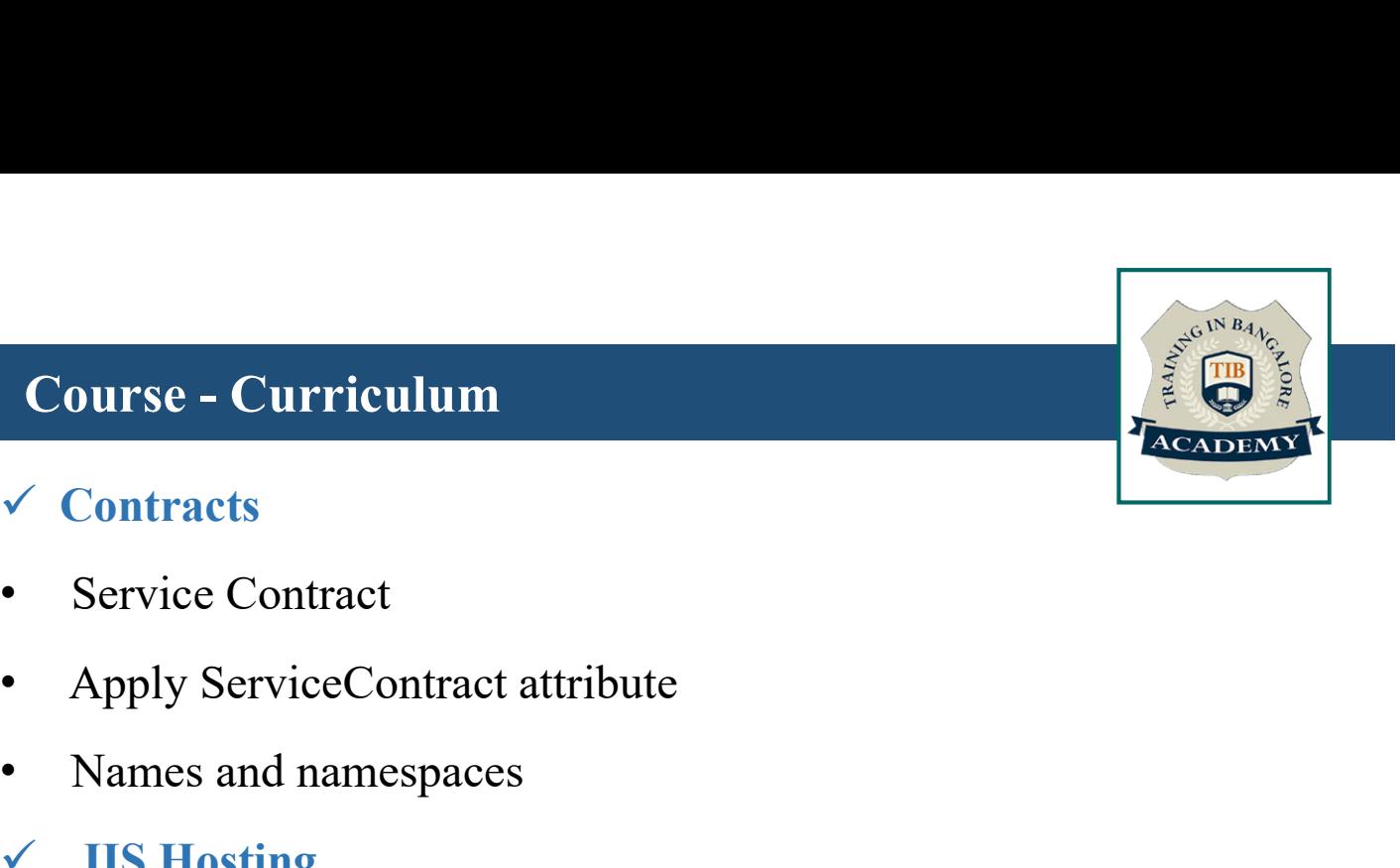

# Course - Curriculum<br>Binding config

- Binding config
- 
- In-proc config
- **SvcConfigEditor**
- Create, Use Proxy
- Close the proxy
- Call timeout
- Programmatic Client Configuration
- $\checkmark$  WCF Architecture
- WPF
- Introduction to WPF
- Controls Custom Controls Layout
- Introduction to WPF Layout
- **Stack Panel**
- Grid Panel
- Dock Panel
- Canvas Panel
- Wrap Panel
- View Box
- Create a Custom Layout Panel

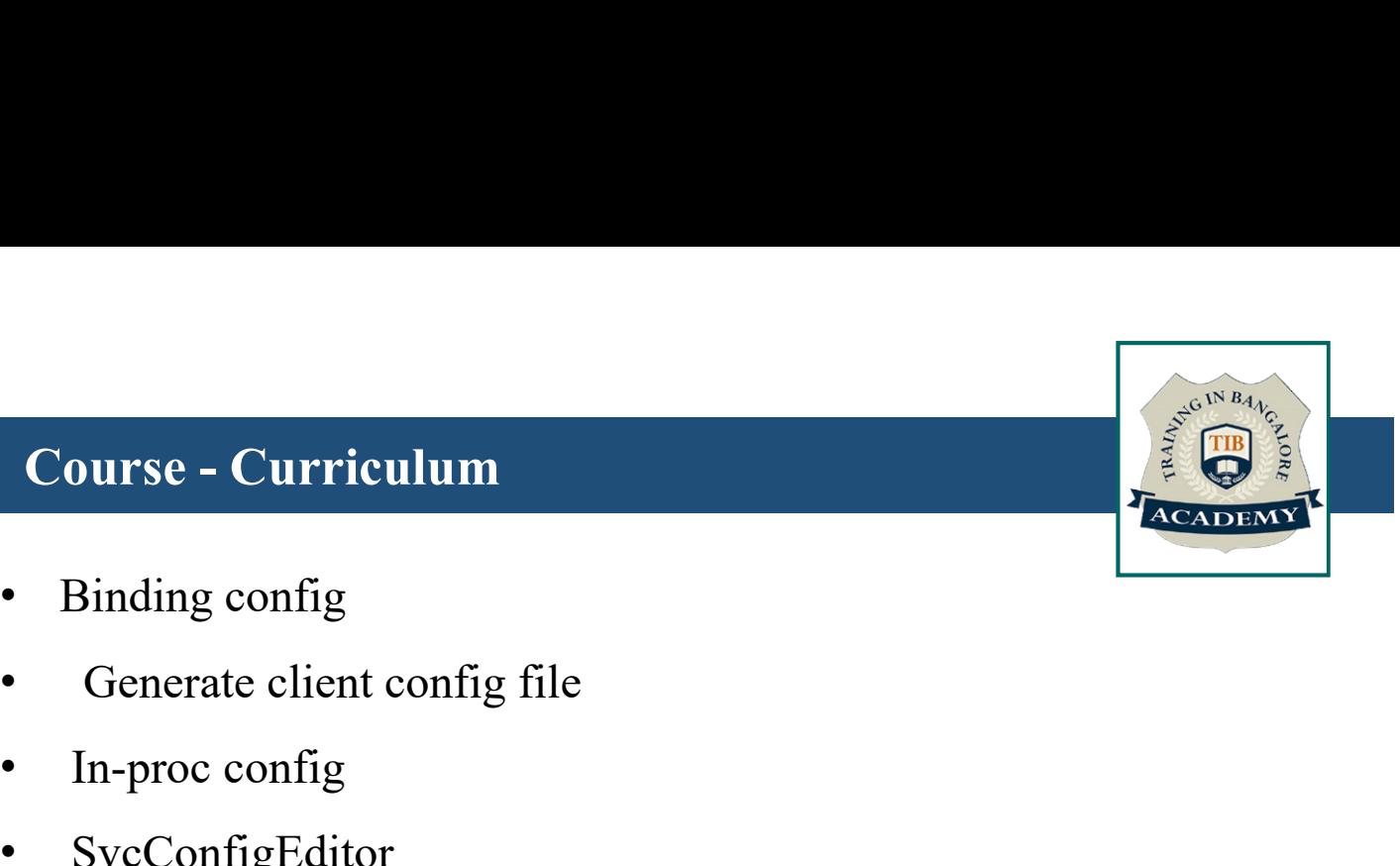

# **Course - Curriculum**<br>
and the contract of the contract of the contract of the contract of the contract of the contract of the contract of the contract of the contract of the contract of the contract of the contract of the

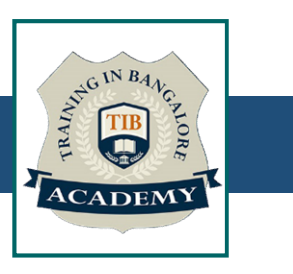

## Data Binding

- Data Binding Overview
- Debug Data Binding Issues
- Data Validation
- Value Converters
- Data Viewing, Sorting and Filtering
- $\checkmark$  Popular Data Binding Expressions
- 
- → Data Binding<br>
 Data Binding Overview<br>
 Debug Data Binding Issues<br>
 Data Validation<br>
 Value Converters<br>
 Data Viewing, Sorting and Filtering<br>
 Popular Data Binding Expressions<br>
 How to Bind Enum Values<br>
 Elegant • Data Binding<br>• Debug Data Binding Issues<br>• Data Validation<br>• Value Converters<br>• Data Viewing, Sorting and Filtering<br>• Popular Data Binding Expressions<br>• How to Bind Enum Values<br>• Elegant way for INotify Property Changed<br> • Elegant way for INotify Property Changed<br>• Styling<br>• Themes<br>• Styles<br>• Control Templates<br>• Data Templates Localization in WPF<br>• Evaluate a localization mechanism<br>• Localization using a Markup Extension

## $\checkmark$  Styling

- **Themes**
- **Styles**
- Control Templates
- Data Templates Localization in WPF
- Evaluate a localization mechanism
- 

# Course - Curriculum<br>
Course - Curriculum<br>
Capel - Contra Course - Curriculum<br>
Capel - Course - Curriculum<br>
Capel - Course - Curriculum<br>
Capel - Course - Curriculum

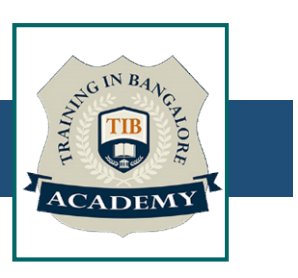

## $\checkmark$  2D Graphics

- **Course Curriculum**<br>  $\checkmark$  2D Graphics<br>
 Draw excactly on physical device pixels<br>
 Geometry Transformer<br>
 Images
- Geometry Transformer
- Images
- How to get a Bitmap from a Visual
- Draw Rounded Rectangle WPF with MVVM
- WPF with MVVM

## **Other Activities**

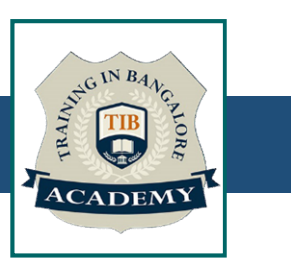

## Assessments

- Objective Assessments
	-
	-

er Activities<br>Saments<br>Dipective Assessments<br>-- Syntactical based<br>-- Scenario based<br>Dite: At least 2 objective based assessments in ed 11 Activities<br>11 Activities<br>11 Applective Assessments<br>12 Applective Assessments<br>12 Activity based<br>11 Activity based assessments in equands On – Practical Assessments Note: At least 2 objective based assessments in each module • Objective Assessments<br>• Objective Assessments<br>• Syntactical based<br>• Scenario based<br>• Mands On – Practical Assessments<br>• Scenario based<br>• Mote: At least 2 Hands on assessments in each module<br>• Note: At least 2 Hands on a **Saments<br>
Saments<br>
Syntactical based<br>
-- Syntactical based<br>
-- Scenario based<br>
-- Scenario based<br>
-- Scenario based<br>
-- Scenario based<br>
-- Scenario based<br>
-- Scenario based<br>
-- Scenario based<br>
-- At least 2 Hands on assess** -- Syntactical based<br>
-- Scenario based<br>
Note: At least 2 objective based assessments in each modu<br>
• **Hands On – Practical Assessments**<br>
Mote: At least 2 Hands on assessments in each module<br>
Assignments<br>
• **Hands On – Pra** 

- -

Note: At least 2 Hands on assessments in each module

## **Assignments**

Note: At least 4 Hands on assignments in each module Note: At least 2 objective based assessments in each<br>
• **Hands On – Practical Assessments**<br>
- Scenario based<br>
Note: At least 2 Hands on assessments in each mod<br>
Assignments<br>
• **Hands On – Practical Assignments**<br>
Note: At l

• Regular tasks on each module

Note: Tasks are focused more to improve self learning

## Resume Support & Interview Preparation

- Work on one or two mini projects
- Discuss and convert the current working project into WCF-WPF project to add in resume & to explain WCF-

WPF experience in interviews